Rozpoznávání autorství anonymních dokumentů na Internetu ART – Authorship [Recognition](#page-0-0) Tool

### **Motivace**

Proč se začalo mluvit o určování autorství?

- ► Může za to Shakespearovo dílo:
	- Gale Ecco, 1787:

<sup>A</sup> Dissertation on the Three Parts of King Henry VI. Tending toShew That Those Plays Were Not Written Originally by Shakspeare.

#### Savage Chickens by Doug Sayage THERE'S **CLIGI** NO WAY HE **BACK IN** WROTE ALL **TIME AND** THESE PLAY! FIND  $\overline{a}$

 $\acute{\textsf{U}}$ vod do počítačové lingvistiky 12/12 Rozpoznávání autorství anonymních dokumentů na Internetu <sup>2</sup> / <sup>34</sup>ART – Authorship [Recognition](#page-0-0) Tool

### **Motivace**

Prostředí Internetu?

- $\blacktriangleright$  anonymita, nejsou k dispozici logy a používají se proxy servery
- $\blacktriangleright$  prostor pro extremismus, podporu terorismu, podvody
- $\blacktriangleright$  velké množství dat znemožňuje manuální analýzu lingvisty

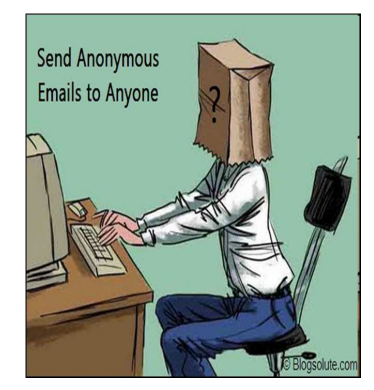

Dennis Bayley, 2004: Anonymity is the single most important enabler of criminal activity.

# Vybrané aktuální projekty Centra ZPJ

Jan Rygl, Vojtěch Kovář

E-mail: xryg[l@fi.muni.cz,xkovar3@fi.muni.cz](xrygl@fi.muni.cz, xkovar3@fi.muni.cz)[http://nlp.fi.muni.cz/poc\\_lingv/](http://nlp.fi.muni.cz/poc_lingv/)

#### Obsah:

- $\blacktriangleright$  Rozpoznávání autorství anonymních dokumentů na Internetu
- ► SET aplikačně orientovaná syntaktická analýza

 $\acute{\textsf{U}}$ vod do počítačové lingvistiky 12/12 Rozpoznávání autorství anonymních dokumentů na Internetu <sup>1</sup> / <sup>34</sup>ART – Authorship [Recognition](#page-0-0) Tool

### Motivace

#### <span id="page-0-0"></span>Koho autorství dokumentů zajímá?

- $\blacktriangleright$  Ministerstvo vnitra
	- $\bullet~$  Anonymní výhrůžky (ohlášení bomby, hrozby sousedům, kolegům)
	- $\bullet~$  Publikování ilegálních textů pod pseudonymem
- ► Soudy
	- $\bullet$  Zpochybnění závěti (ověření shody autorství)
	- $\bullet~$  Falešné doznání obžalovaného napsané policisty  $(1.~$ použití před soudem)
- $\blacktriangleright$  Firmy
	- $\bullet\,$  Kdo pomlouvá na Internetu firmu
	- $\bullet~$  Publikují kritikové/pochlebovači pod více účty?

### Praktické zadání

- <mark>1. **Verifikace**: Máme množinu dokumentů psaných pod dvěma</mark> pseudonymy. Mají dokumenty jednoho autora?
- 2. **Shlukování**: Máme příspěvky od několika autorů, lze některé autory ztotožnit?
- 3. **Přiřazování s kandidáty**: Máme anonymní dokumenty a množinu potenciálních autorů. Pokud dokumenty patří někomu z potenciálních autorů, kterému?
- 4. **Přiřazování bez kandidátů**: Máme anonymní dokument, chceme zjistit autora.
	- Až zde potřebujeme Internet.
	- $\bullet\,$  Pokud předem neomezíme množinu (autor je registrovaný na webu, bydlí v nějaké vesnici apod.), úloha je velmi "ambiciózní".
	- Předpokládá se, že skutečný <mark>autor někdy publikoval pod svým</mark> **pravým jménem** (bakalářská práce, inzerát, . . . )

 $\acute{\textsf{U}}$ vod do počítačové lingvistiky 12/12 Rozpoznávání autorství anonymních dokumentů na Internetu <sup>5</sup> / <sup>34</sup>ART – Authorship [Recognition](#page-1-0) Tool

### <span id="page-1-0"></span>Příklad zpracování textu

```
<p align="justify"> <img style="margin: 3px; float:
left" src="otaznik.jpg" alt=""> Společnost se za
svou historii dokázala
```
↓

 $< s$  <img src="otaznik.jpg"/> Společnost společnost k1gFnSc1<br>se sebe k3xPvFc4 sebe k3xPyFc4<br>za k7c4 za za k7c4 svou svůj k3xOyFpXgFnSc4<br>historii historie k1gFnSc4 historii historie k1gFnSc4<br>dokázala dokázat k5eAaPmA k5eAaPmAgFnS

### Jak na ověření autorství

Mějme dokumenty psané pod dvěma pseudonymy *A* a *B. Jaká je*<br>. pravděpodobnost, že autor A a B je jedna osoba?

Postup:

- $1.$  Analýza textů
	- $\bullet$  Detekce jazyka (např. l $\texttt{angid.py)}$
	- $\bullet~$  Detekce kódování (laboratorní ch $\texttt{ared}$ )
- 2. Zpracování textů
	- $\bullet$   $O$ dstranění šumu (text a formátování, které nevytvořil autor)
	- Tokenizace
	- $\bullet\,$  Morfologická analýza a desambiguace (značky, lemmata, doplnění diakritiky), pro češtinu majka, pro jiné jazyky např. Stanford POSTagger
	- Možná syntaktická analýza (pro češtinu a angličtinu laboratorní SET)
- 3. Vlastní analýza autorství dokumentů.

 $\acute{\textsf{U}}$ vod do počítačové lingvistiky 12/12 Rozpoznávání autorství anonymních dokumentů na Internetu ART – Authorship [Recognition](#page-1-0) Tool <sup>6</sup> / <sup>34</sup>

### Metody autorství: charakteristické rysy autora

Vychází se z předpokladu, že každý autor má inviduální:

- $\blacktriangleright$  aktivní slovní zásobu,
- $\blacktriangleright$  oblíbené fráze a posloupnosti slov,
- $\blacktriangleright$  znalost gramatiky
- $\blacktriangleright$  a typografické znalosti.

Jelikož tyto své návyky používá autor podvědomě, lze pomocí nich vytvořit rysy autora, které ho charakterizují.

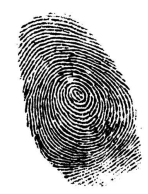

### Metody autorství: charakteristické rysy autora

- $\blacktriangleright$  Jazykově závislé
	- $\bullet$  Osoba mluvčího (pohlaví, číslo)
	- $\bullet\,$  Analýza gramatických značek v textu
	- Analýza počtu vět (hlavní, vedlejší,  $\dots$ )
	- $\bullet\,$  Chyby v textu (překlepy, hrubky, syntax)
- $\blacktriangleright$  Jazykově nezávislé (stačí tokenizace)
	- $\bullet\,$  Analýza délky vět (počet slov, znaků)
	- $\bullet~$  Analýza délky slov (porovnání histogramů)
	- $\bullet\,$  Frekvence slov, bigramů,  $\,\ldots\,$ (ovlivněna tématem)
	- $\bullet\,$  Frekvence stopslov (tematicky nezávislá)
	- $\bullet$   $\delta$ -score (srovnání frekvencí slov v textu s běžnou frekvencí slova <sup>v</sup> korpusech)
	- $\bullet$  Bohatost slovní zásoby

 $\acute{\textsf{U}}$ vod do počítačové lingvistiky 12/12 Rozpoznávání autorství anonymních dokumentů na Internetu <sup>9</sup> / <sup>34</sup>ART – Authorship [Recognition](#page-2-0) Tool

### Porovnání dvou dokumentů

- <span id="page-2-0"></span>► Pro každou kategorii *cat* a dokument *d* máme atributy  $a_i^{cat}(d)$ .
- $\blacktriangleright$  Podobnost dvou dokumentů vzhledem ke kategorii *cat* definujeme jako vektor invertovaných vzdálenosti atributů dvou dokumentů:

$$
sim^{cat}(d_1, d_2) = [1 - |a_i^{cat}(d_1) - a_i^{cat}(d_2)|, \dots]
$$

Rozdíl atributů bereme v absolutní hodnotě a normujeme podle rozložení hodnot v korpuse.

 $\blacktriangleright$  Podobnost dvou dokumentů lze charakterizovat jako vektor podobností kategorií  $\left[\text{sim}^{cat_1}(d), \ldots\right]$ , kde každá podobnost kategorií je vektor podobností atributů.

### Extrakce rysů z textu

- $\blacktriangleright$  Pro každou kategorii (např. bigramy slovních druhů) a pro každý text spočítáme hodnoty jednotlivých atributů.
- $\blacktriangleright$  Atribut je vyčíslitelná charakteristika autora <sup>s</sup> hodnotou $a_i^{cat}(d) \in \langle 0, 1 \rangle \cup \{$ undef $\}$
- $\blacktriangleright$  Např. pro bigramy slovních druhů je atributem relativní frekvence bigramuk2-k1 (adj-noun)

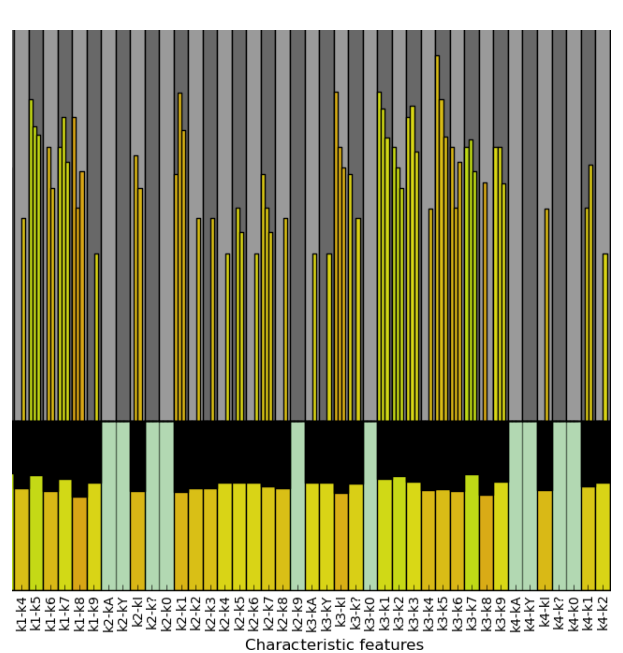

Př. pro 3 dokumenty od 1 autora

 $\acute{\textsf{U}}$ vod do počítačové lingvistiky 12/12 Rozpoznávání autorství anonymních dokumentů na Internetu ART – Authorship [Recognition](#page-2-0) Tool <sup>10</sup> / <sup>34</sup>

## Porovnání dvou dokumentů – strojové učení

- ► S autory a dokumenty, u nichž známe autorství, vytvoříme velké sady dvojic dokumentů tak, abychom měli stejný případ shod i neshod (např. 10000 od každého). Každé dvojice bude reprezentována n-ticí n-tic.
- ► Použijeme **strojové učení**, aby se naučilo rozpoznávat n-tice signalizující shodu a rozdílnost autorů. Získáme tak model M takový, že:

$$
M\Big(\big[sim^{cat_1}(d),\ldots,sim^{cat_n}(d)\big]\Big)=P\big(autor(A)=autor(D)\big)
$$

 $\blacktriangleright$  Vždy, když budeme chtít srovnávat dva dokumenty, extrahujeme jejich autorské charakteristiky a předložíme je jako n-tici modelu. Ten vrátí odpověď.

#### Volby:

- ► Který přístup ke strojovému učení použít?
	- $\bullet\,$  SVM: nejlepší výsledky, podporuje pravděpodobnost, pomalé
	- $\bullet\,$  Naive Bayes: dobré pro testování hypotéz, rychlé a podporuje pravděpodobnost
- $\blacktriangleright$  Strojové učení pracuje s vektorem atributů, ne s vektorem vektorů
	- Jednovrstvé učení:
	- vytvořit jeden vektor, pokud budou charakteristiky uspořádané
	- − pomalé<br>ex⊄ix
	- − příliš mnoho atributů<br>Dusametuí užení
	- Dvouvrstvé učení:

rozdělit strojové učení do dvou vrstev

- v 1. vrstvě se pro každou kategorii vytvoří model
- v 2. vrstvě se pracuje pouze s jednou pravděpodobností za kategorii, tj.

<sup>s</sup> jednotkami hodnot

- + flexibilní přístup, rychlejší
- $-$  nelze hledat souvislosti mezi atributy z různých kategorií

 $\acute{\textsf{U}}$ vod do počítačové lingvistiky 12/12 Rozpoznávání autorství anonymních dokumentů na Internetu ART – Authorship [Recognition](#page-3-0) Tool <sup>13</sup> / <sup>34</sup>

# Porovnání dvou množin dokumentů

- <span id="page-3-0"></span> $1.$  Spočítáme pravděpodobnost shody autorství pro každou dvojici dokumentů
	- $\bullet\,$  z  $\,$ 1. množiny (konzistence  $\,$ 1. autora),  $\,C1$
	- $\bullet\,$  z 2. množiny (konzistence 2. autora),  $C2$
	- $\bullet\,$  takovou, že jsou z různých množin (podobnost množin),  $Sim$
- 2. Pro *C*1, *C2, Sim* převedeme množiny hodnot podobnosti dvojic dokumentů na jedno číslo jako vážený průměr:

$$
weight(p) = 100 \cdot [0.5 + |p - 0.5|]^2
$$

3. Pokud je podobnost *sim* podobná hodnotám C1 a C2 či vyšší, autory<br>Úči výští výští stanová s množin považujeme za 1 autora.

Pokud je podobnost *sim* řádově nižší, autorství je různé.<br>`

### Příklad<sup>.</sup>

- $\blacktriangleright$  1. avg sim: 0.89, autor Less
- ► 2. avg sim: 0.78, autor Fairyfire
- ▶ border value:  $\frac{0.78}{0.89} \cdot 0.78 = 0.68$
- ► distance:  $0.62 \rightarrow$  Less !  $=$  Fairyfire

# Příklad dvouvrstvého učení

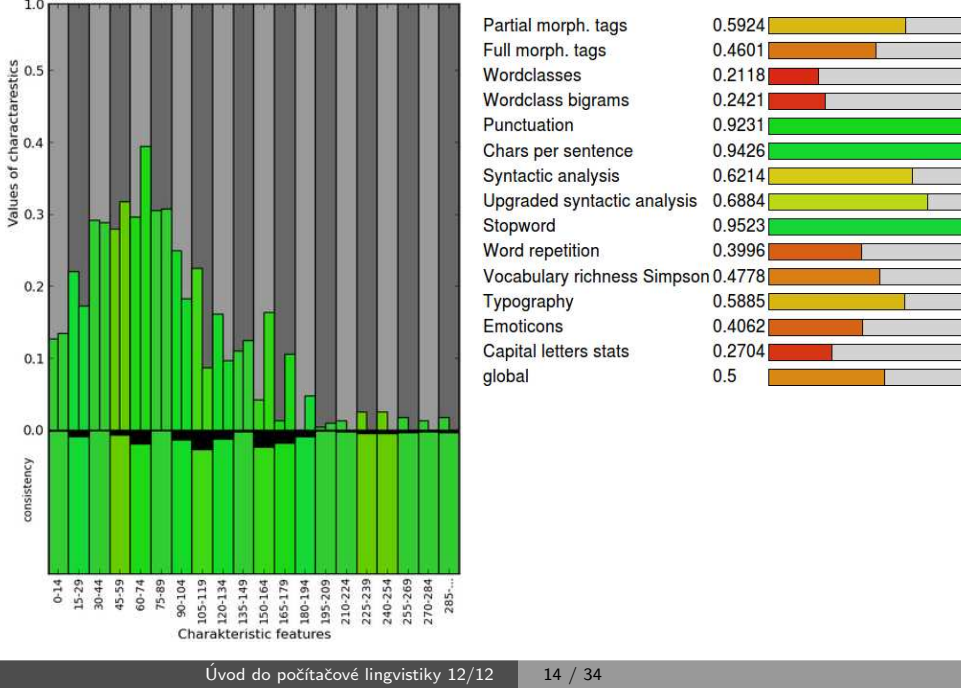

#### Rozpoznávání autorství anonymních dokumentů na Internetu ART – Authorship [Recognition](#page-3-0) Tool

# Rozšíření na přiřazování autorství

Vybereme toho kandidáta, který je nejpodobnější. Kandidát však musí opět překročit min. mez, pokud ne, nikdo z kandidátů text nenapsal.<br>Author A Author B Other authors

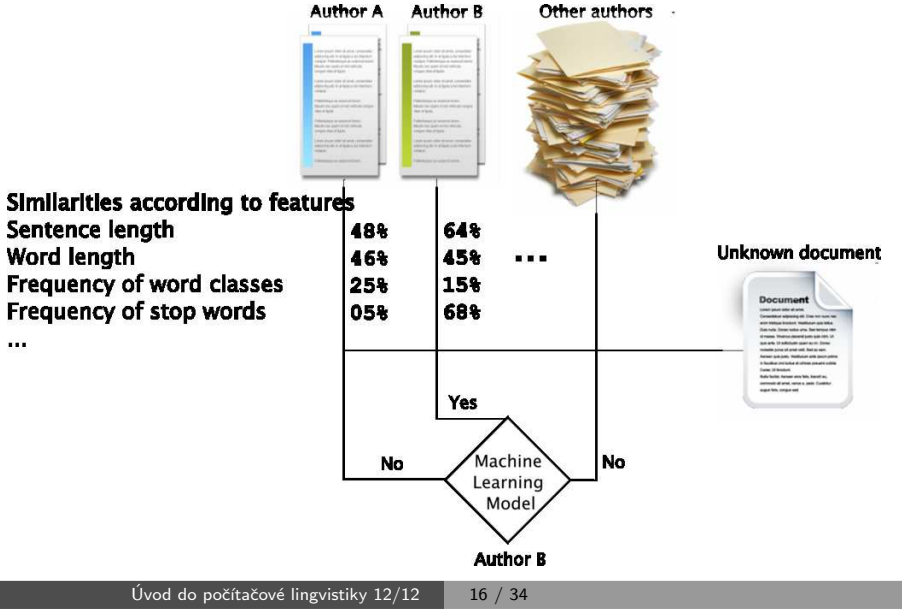

### Rozšíření na přiřazování autorství – nahrazení podobnosti pořadím

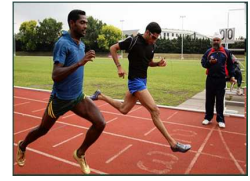

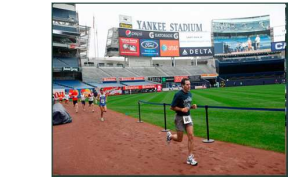

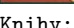

Blogy, Fóra:

dlouhý konzistentní text středně dlouhý text

krátký zašuměný text

E-maily, Tweety,

Diskuze:

- $\blacktriangleright$  Jako atribut nemusíme brát podobnost dokumentů, ale pořadí podobnosti ve srovnání s ostatními dokumenty.
- $\blacktriangleright$  Docílíme tím univerzálních modelů strojového učení, protože každá skupina textů má jiné hranice podobnosti pro shodu autorství.

 $\acute{\textsf{U}}$ vod do počítačové lingvistiky 12/12 Rozpoznávání autorství anonymních dokumentů na Internetu ART – Authorship [Recognition](#page-4-0) Tool <sup>17</sup> / <sup>34</sup>

### Přidání Internetu

#### <span id="page-4-0"></span>Co potřebujeme:

- $\blacktriangleright$  Znát weby, kde jsou texty autorů.
- $\blacktriangleright$  Detekovat strukturu webů.
- $\blacktriangleright$  Pravidelně stahovat nové dokumenty z webů (nutná struktura).
	- $\bullet$  Odhalit změnu struktury webu a aktualizovat informace.
- $\blacktriangleright$  Dokumenty spravovat v databázi.
	- $\bullet\,$  Vyhledávání (stovky tisíc a více dokumentů)
	- $\bullet\,$  Hledání dle času, kategorií, autora,  $\,\ldots\,$
- $\blacktriangleright$  Předzpracovávat si dokumenty.
- $\blacktriangleright$  Ukládat si drahé mezivýsledky (nepočítat např. frekvence slovních druhů vícekrát pro jeden dokument).

# Úspěšnost závisí na typu dokumentu

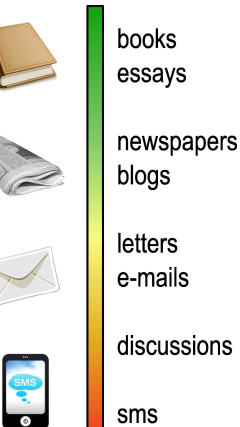

#### Verifikace:

- ► knihy, eseje: 95 %  $\rightarrow$  99 %
- ► blogy, články: 70 %  $\rightarrow$  90 %

Přiřazování (záleží na počtu kandidátů, př. z blogů):

- ► 4 kandidáti: 80 %  $\rightarrow$  95 %
- $\blacktriangleright$  100 kandidátů: 40 %  $\rightarrow$  60 %

Shlukování<sup>.</sup>

 $\blacktriangleright$  vyhodnocení záleží případ od případu, není metrika

 $\acute{\textsf{U}}$ vod do počítačové lingvistiky 12/12 Rozpoznávání autorství anonymních dokumentů na Internetu <sup>18</sup> / <sup>34</sup>

ART – Authorship [Recognition](#page-5-0) Tool

## Schéma zapojení Internetu

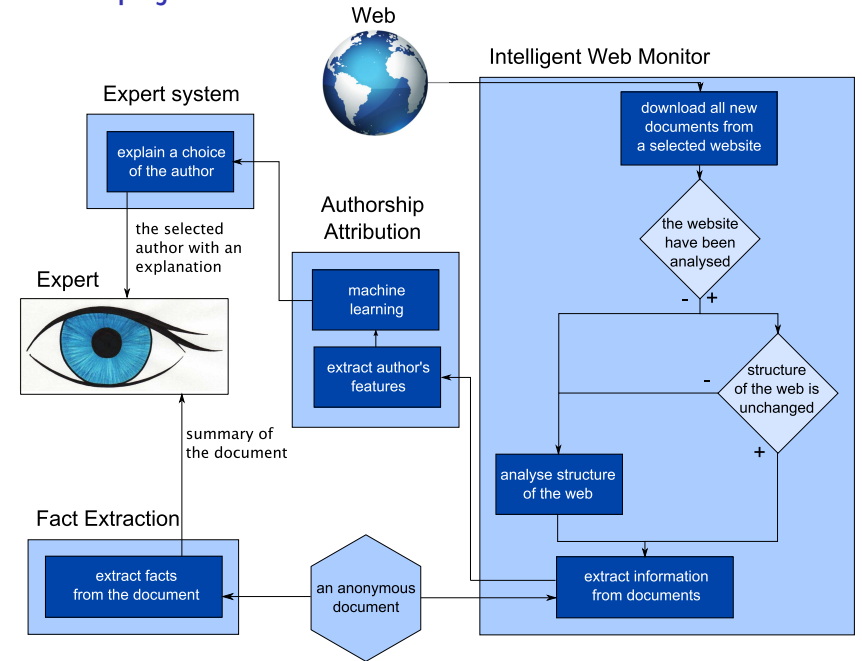

Knihy:

<span id="page-5-0"></span>Úvod do počítačové lingvistiky 12/12  $\,$   $\,$  20 / 34  $\,$ 

### Shrnutí

- $\blacktriangleright$  Projekt se dokončuje tento rok, ale práce na jeho rozšiřování budou pokračovat nadále
- $\blacktriangleright$  Pokud vás něco zaujalo, je pravý čas se přidat
	- lingvistika nebo statistika (1 b) Vytvářet **nové charakteristiky autora** (analýza chyb, nářečí, počet vět, formátování textu, či nejlépe vymyslet vlastní)
	- $\bullet$  grafika nebo analýza dat  $(1$  d $)$ Vymyslet kreativní přístupy k vizualizaci výstupních dat, případně k sumarizaci výsledků programu, aby jim rozuměl školený uživatel
	- $\bullet\,$  programování a struktura webu  $(1$  d,  $1$  b $)$ Navrhnout nové metody pro automatickou detekci struktury webu, přihlašování se ke zdrojům vyžadujícím autentizaci, vyhledávání odkazů na dokumenty v doméně
	- $\bullet\,$  strojové učení a analýza Hrát si s různými metodami strojového učení a frameworky
	- vše ostatní

A mnoho dalšího, stačí se domluvit, jsou potřeba lingvisti, programátoři, grafici, právníci, ...

Úvod do počítačové lingvistiky 12/12  $\,$   $\,$   $\,$  21 / 34  $\,$ a Syntaktická analýza přirozeného jazyka SET – aplikačně orientovaná syntaktická analýza

### <span id="page-6-0"></span>Závislostní strom – příklad

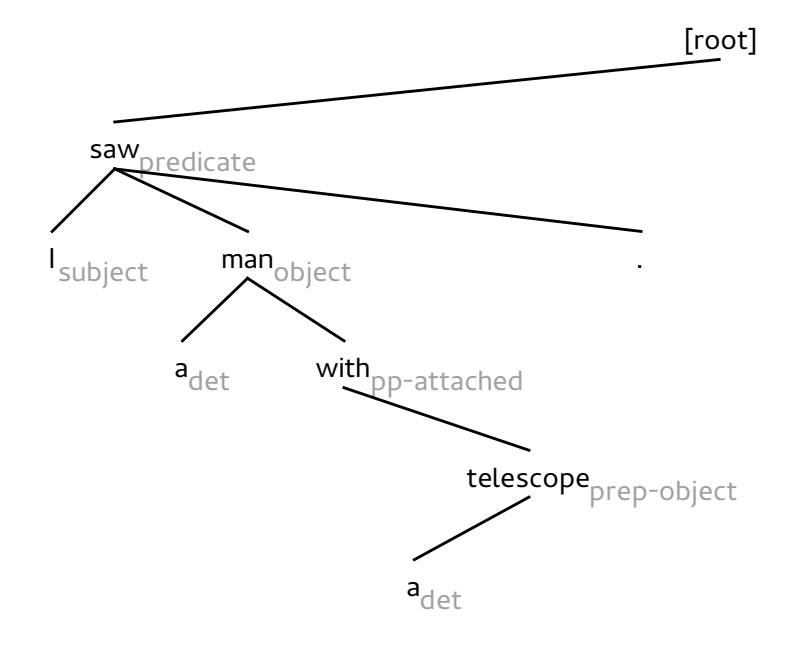

# Syntaktická analýza přirozeného jazyka

Syntaktická analýza:

- $\blacktriangleright$  odhalení povrchové struktury věty
- $\blacktriangleright$  základ pro analýzu jazyka na vyšších úrovních

Závislostní formalismus:

- $\blacktriangleright$  strukturní vztahy kódovány závislostmi mezi slovy na vstupu
- $\blacktriangleright$  pražský korpus závislostních stromů  $\mathsf{PDT}$

Složkový formalismus:

- $\blacktriangleright$  strukturální vztahy popisovány stromem odvození z gramatiky
- $\blacktriangleright$  brněnský analyzátor  $\texttt{symb}$

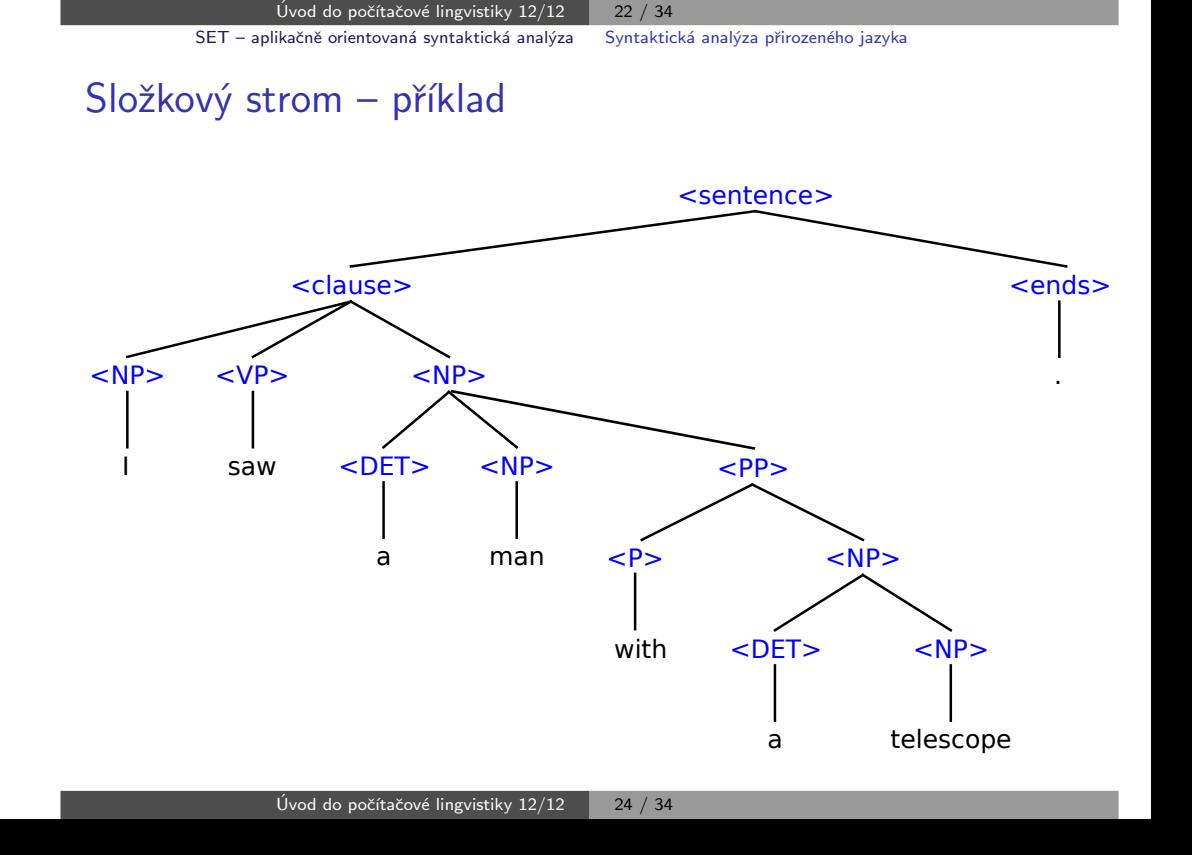

### Syntaktická analýza přirozeného jazyka

Parciální syntaktická analýza:

- $\blacktriangleright$  nezajímá nás kompletní strom, jen některé vztahy
- ► např. systém VaDis, **Word Sketches**

Použití syntaktické analýzy:

- $\blacktriangleright$  jakékoli pokročilejší zpracování jazyka
- ► např. vztahy mezi slovy  $\rightarrow$  logické konstrukce
- $\blacktriangleright$  odvozování z textu
- $\blacktriangleright$  extrakce informací
- $\blacktriangleright$  opravy jazykových chyb
- ◮ ...

Úvod do počítačové lingvistiky 12/12  $\,$   $\,$   $\,$  25 / 34  $\,$ a Syntaktický analyzátor SET SET – aplikačně orientovaná syntaktická analýza

### Jazyk pro definici pravidel

### <span id="page-7-0"></span>Každé pravidlo obsahuje dvě části <mark>– šablonu</mark> a **akce**

- $\blacktriangleright$  šablona určuje, co se v textu má hledat
- $\blacktriangleright$  akce určují, jaké syntaktické vztahy mají být vyznačeny
- $\blacktriangleright$  a morfologické shody
- $\blacktriangleright$  pravděpodobnostní ohodnocení nalezených vzorků délka, pravděpodobnost pravidla

#### Příklady pravidel:

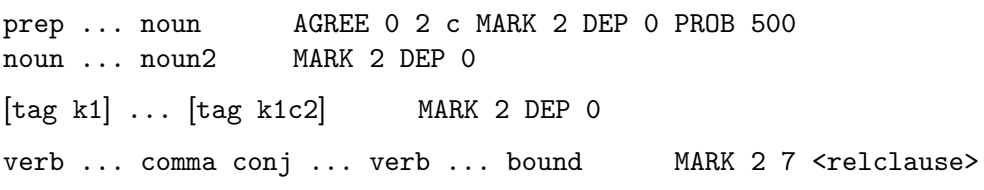

# Syntaktický analyzátor SET

#### ,,Syntactic Engineering Tool"

- $\blacktriangleright$  jednoduchost v návrhu i v použití
- $\blacktriangleright$   $\rightarrow$  snadné úpravy pro použití v různých aplikacích
- $\blacktriangleright$  některé syntaktické jevy jsou lépe rozpoznatelné než jiné
- $\blacktriangleright$  nejprve určíme snadnější vztahy, dále pokračujeme složitějšími

#### Principy:

- $\blacktriangleright$  využití principů parciální analýzy pro analýzu úplnou
- $\blacktriangleright$  pravidlový systém množina vzorků
- $\blacktriangleright$   $\sf{pattern\; matching}$  vyhledávání vzorků v textu

 $\acute{\textsf{U}}$ vod do počítačové lingvistiky 12/12  $\mathsf{SET}\,$ – aplikačně orientovaná syntaktická analýza  $\qquad$  Syntaktický analyzátor  $\mathsf{SET}\,$ <sup>26</sup> / <sup>34</sup>

### Výstup analýzy

### Tzv. **hybridní stromy** – kombinují závislostní a složkové prvky

- $\blacktriangleright$  čitelnější pro člověka
- $\blacktriangleright$  rozlišování složkových a závislostních jevů je výhodou při analýze
- $\blacktriangleright$  možnost převodu do čistě závislostního i čistě složkového formátu

Na výstupu analýzy je vždy **jediný strom**, možnost výpisu **všech** <mark>nalezených vzorků</mark> – zachycení možné víceznačnosti

### Hybridní strom – příklad

SET – aplikaˇcnˇe orientovan´a [syntaktick´a](#page-8-0) anal´yza [Syntaktick´y](#page-8-0) analyz´ator SET

### Hybridní a závislostní strom

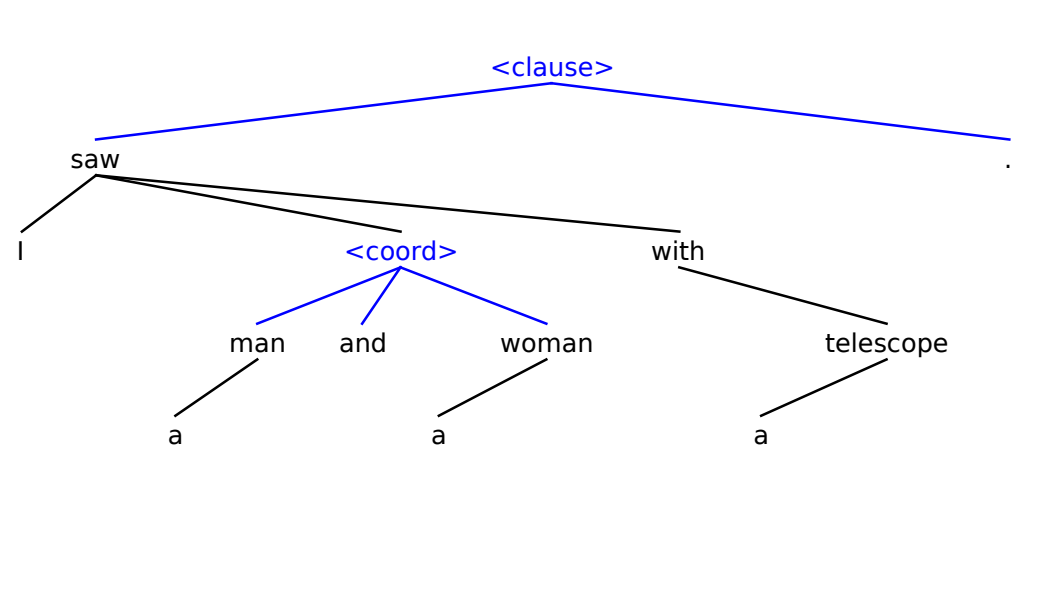

 $\acute{\textsf{U}}$ vod do počítačové lingvistiky 12/12  $\mathsf{SET}\,$ – aplikačně orientovaná syntaktická analýza <sup>29</sup> / <sup>34</sup>a Systém SET

### Implementace

<span id="page-8-0"></span>Technické detaily

- $\blacktriangleright$  implementace v jazyce Python
- $\blacktriangleright$  objektový model věty, pravidel a syntaktických vztahů
- $\blacktriangleright$  ucelený soubor pravidel pro analýzu syntaxe češtiny
- $\blacktriangleright$  gramatiky pro angličtinu, slovenštinu, slovesné fráze  $...$
- $\blacktriangleright$  3000 řádků kódu, 70 pravidel

#### Funkce:

- $\blacktriangleright$  analýza morfologicky označkovaného textu
- $\blacktriangleright$  výstup ve formě různých typů stromů, frází a kolokací
- $\blacktriangleright$  reprezentace víceznačnosti
- $\blacktriangleright$  grafická vizualizace výstupu

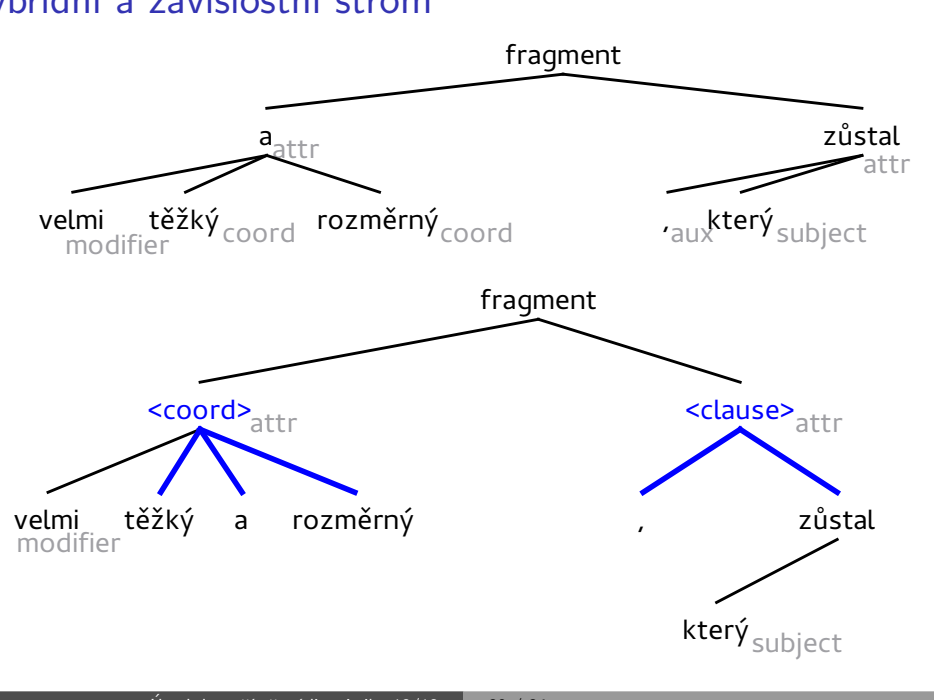

 $\acute{\textsf{U}}$ vod do počítačové lingvistiky 12/12  $\mathsf{SET}\,$ – aplikačně orientovaná syntaktická analýza <sup>30</sup> / <sup>34</sup>a Vyhodnocení

# Přesnost a rychlost

#### Rychlost:

- **•** asymptoticky  $O(R N^2 log(R N^2))$
- $\blacktriangleright$  v praxi 0.14 sekundy na větu

Přesnost závislostního výstupu (vzhledem k PDT, SET v0.3):

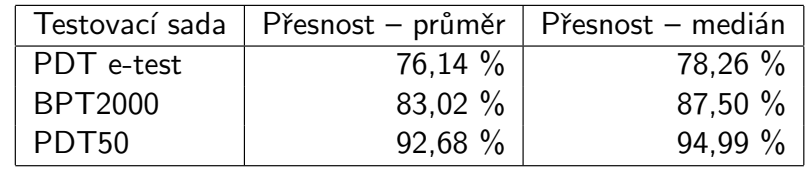

SET – aplikačně orientovaná syntaktická analýza Vyhodnocení

### Aplikace

Poslední vývoj:

- $\blacktriangleright$  metodologie vyhodnocování proti anotovaným datům je kontraproduktivní
- $\blacktriangleright$   $\rightarrow$  zaměření na využití v aplikacích

Aplikace:

- $\blacktriangleright$  verifikace autorství
- $\blacktriangleright$  extrakce informací
- $\blacktriangleright$  automatické odvozování z textu
- $\blacktriangleright$  automatické opravy chyb
- $\blacktriangleright$  skloňování českých frází
- $\blacktriangleright$  rozpoznávání anafor
- $\blacktriangleright$  automatické odpovídání na otázky
- <span id="page-9-0"></span>◮ ...

Úvod do počítačové lingvistiky 12/12  $\,$   $\,$  33 / 34  $\,$ 

### Shrnutí

Syntaktický analyzátor SET:

- $\blacktriangleright$  postupně vyhledáváme vzorky v textu ( $\mathsf{pattern\text{ }matching}$ )
- $\blacktriangleright$  vybíráme a vyznačujeme nejpravděpodobnější z nich

Výhody navrženého přístupu:

- $\blacktriangleright$  jednoduchost a průhlednost ve srovnání s formálními přístupy
- $\blacktriangleright$  čitelnost kódu (Python vs. C)
- $\blacktriangleright$  čitelnost množiny pravidel a procesu analýzy
- $\blacktriangleright$  nezávislost na anotovaných datech
- $\blacktriangleright \rightarrow$  lepší využitelnost v praktických aplikacích

<http://nlp.fi.muni.cz/projects/set>

 $\acute{\textsf{U}}$ vod do počítačové lingvistiky 12/12 <sup>34</sup> / <sup>34</sup>